# **DEFINE USERS**

A User must be defined to SpoolOrganizer before it can perform any of its functions. A special User ID, **\*PUBLIC** can be defined to allow users not explicitly defined to use SpoolOrganizer.

Press **F6** to enter new users. Enter the user profile of the user to create and press **ENTER**. The following screen will appear:

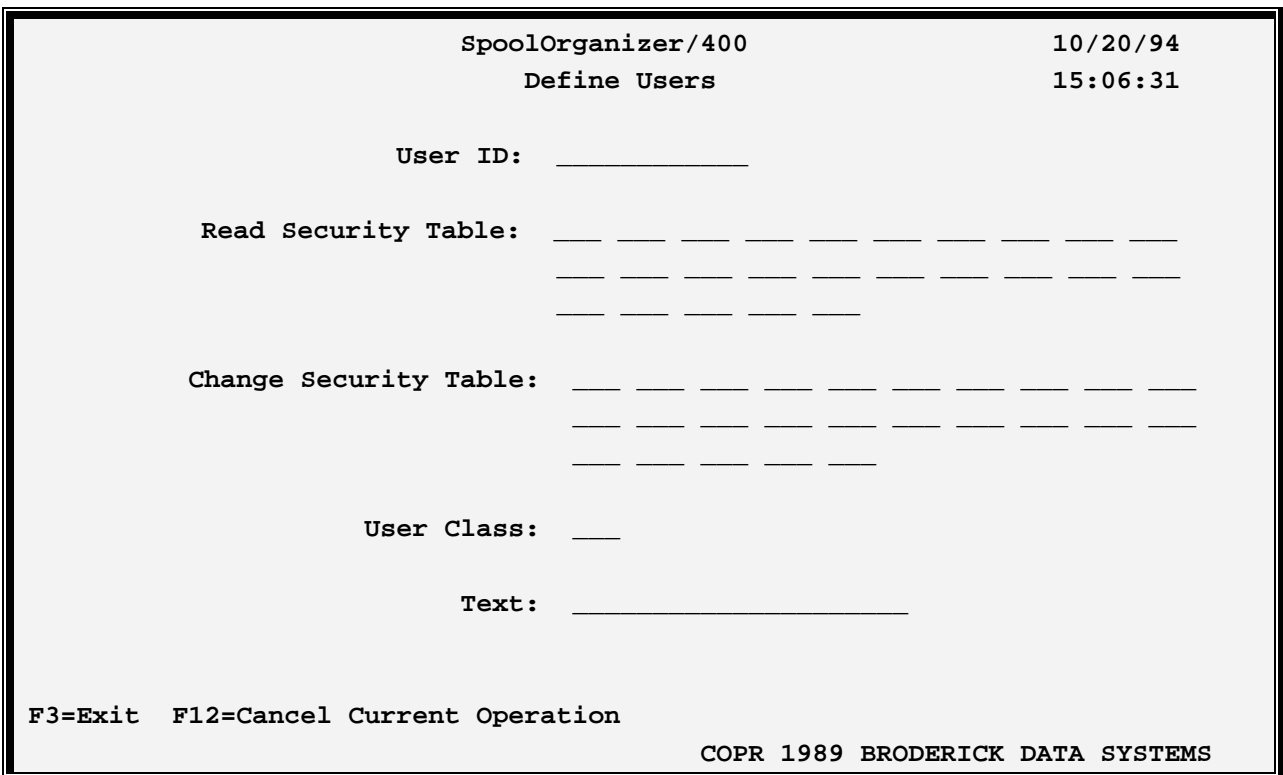

## **User ID**

Specify the User Profile of the user being defined.

**\*PUBLIC:** Specifies a default authority to use for all IBM user profiles, including user profiles not defined to SpoolOrganizer. If the user is defined to SpoolOrganizer, the user will have all authorities defined to \*PUBLIC in addition to the authorities defined to it. Authorities include read/change tables and user class, defined below.

## **Read Security Table**

Specifies the security access codes which the user will be allowed to display or print. Specify up to 25 codes, each can be generic. For example A\* will match A, AX, AXX, etc. A value of \* means the user can display all spool entries.

## **Change Security Table**

Specifies the security access codes which the user will be allowed to change. Specify up to 25 codes, each

# **SPOOLORGANZIER/400™**

can be generic. For example A\* will match A, AX, AXX, etc. A value of \* means the user can change all spool entries.

**NOTE:** If a User has change authority, the user also has read authority to a given spool entry.

#### **User Class**

Specify the type of user:

**U: User**. A User can access spool entries and global search for text.

**O: Operator**. An Operator has all User authority plus the ability to perform operational functions such as archiving spool entries.

**S: Security Officer**. A Security officer has all Operator authority plus the ability to administer SpoolOrganizer.

### **Text**

Specify up to 30 characters of descriptive text.